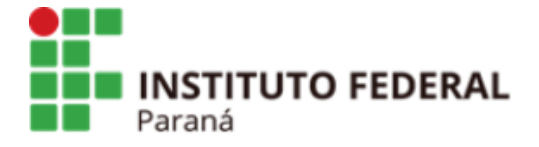

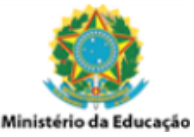

# **ORIENTAÇÕES PARA ADEQUAÇÃO AO SISCOPE**

As orientações a seguir são um guia provisório para os servidores que realizam projetos de pesquisa, extensão e inovação no campus Paranavaí.

Embora o SISCOPE reúna todas as informações em um só lugar, o sistema não realiza notificações de todas as suas funcionalidades para o COPE local quando os servidores o utilizam ou fazem modificações em seus projetos. Por isso, um fluxo de ações se torna necessário.

Os encaminhamentos seguem um modelo misto entre o formato e funcionalidade do SISCOPE e a nossa normativa atual (INSTRUÇÃO INTERNA DE PROCEDIMENTOS DO CAMPUS IIPC N° 04, DE 29 DE ABRIL DE 2016), que sofrerá alterações para se adequar ao sistema eletrônico. Dúvidas e situações não mencionadas nesse documento podem ser encaminhadas ao COPE e à COPEX.

### **PROJETOS NOVOS e RELATÓRIOS**

- Os projetos novos devem ser submetidos ao comitê via SISCOPE.
- Análise de projetos e relatórios parciais e finais serão feitos via SISCOPE o avaliador (membro do comitê) receberá um e-mail do COPE às quintas-feiras indicando o projeto a ser avaliado e o prazo para avaliação, em geral de uma semana.
- Relatórios os relatórios parciais e finais deverão ser inseridos no SISCOPE. A partir de 2021 a PROEPPI começa a receber os relatórios de projetos contemplados com auxílio/bolsa via SISCOPE. Os servidores que têm projetos ativos em editais e queiram aproveitar o relatório elaborado para a PROEPPI no COPE do campus Paranavaí deve encaminhar e-mail para [cope.paranavaí@ifpr.edu.br](mailto:cope.paranavaí@ifpr.edu.br) avisando o nome do projeto ao qual o relatório se refere.

#### **CIÊNCIA DE PROJETOS APROVADOS EM EDITAIS PROEPPI**

• Projetos aprovados em editais não mudam o status para "em execução" automaticamente no SISCOPE. Para que a carga horária seja contabilizada no COPE Paranavaí manteremos o preenchimento do "formulário de ciência de projetos aprovados no IFPR". Este formulário está disponível no SISCOPE. Basta acessar o item "outros documentos" dentro do projeto de interesse, editar e salvar o texto. Em seguida, servidor deve encaminhar um e-mail para [cope.paranavai@ifpr.edu.br](mailto:cope.paranavai@ifpr.edu.br) notificando sobre a inserção do documento no projeto.

## **INCLUSÃO E EXCLUSÃO DE COLABORADORES / ALTERAÇÃO DE CARGA HORÁRIA**

• Essas alterações são acessíveis aos coordenadores mesmo que o projeto esteja no *status* "em execução". O servidor pode realizar a alteração e, em seguida, encaminhar um e-mail para [cope.paranavai@ifpr.edu.br](mailto:cope.paranavai@ifpr.edu.br) notificando sobre a alteração.

## **ALTERAÇÃO DE CARGA HORÁRIA**

• Encaminhar solicitação para o e-mail [cope.paranavaí@ifpr.edu.br](mailto:cope.paranavaí@ifpr.edu.br) informando a nova carga horária e o projeto. O gestor COPE realizará a alteração.

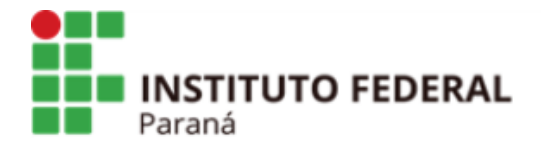

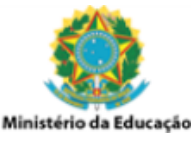

### **PRORROGAÇÃO DE PROJETO**

• Ao encaminhar o relatório final via SISCOPE, o servidor deve preencher o "formulário de prorrogação de projeto", que se encontra no item "outros documentos". Basta editar, salvar, e encaminhar um email para o [cope.paranavai@ifpr.edu.br](mailto:cope.paranavai@ifpr.edu.br) notificando sobre o pedido de prorrogação.

### **DEMAIS ALTERAÇÕES**

- Reativação de projeto caso seja um projeto antigo anterior ao sistema, o servidor deve incluí-lo no SISCOPE com novo período de execução.
- Cancelamento do projeto/Suspensão Temporária preencher o formulário de cancelamento que se encontra no item "outros documentos", salvar, e encaminhar um e-mail para o [cope.paranavai@ifpr.edu.br.](mailto:cope.paranavai@ifpr.edu.br) Além disso, inserir no SISCOPE o relatório final de atividades do projeto realizadas no período.
- Substituição da coordenação/Alteração de título preencher o formulário específico para a alteração desejada que se encontra no item "outros documentos", salvar, e encaminhar um e-mail para o [cope.paranavai@ifpr.edu.br.](mailto:cope.paranavai@ifpr.edu.br)
- Inclusão de atividades solicitar ao COPE via e-mail que libere o projeto para realizar alterações. Uma vez alterado, o projeto passa por nova revisão do avaliador do comitê.